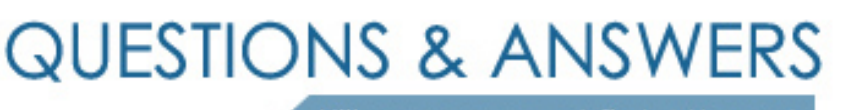

Kill your exam at first Attempt

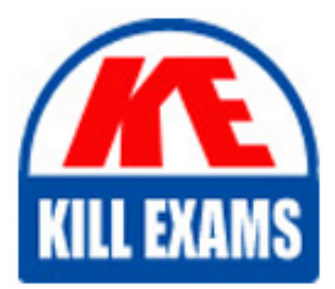

FM1-306 Dumps FM1-306 Braindumps FM1-306 Real Questions FM1-306 Practice Test FM1-306 dumps free

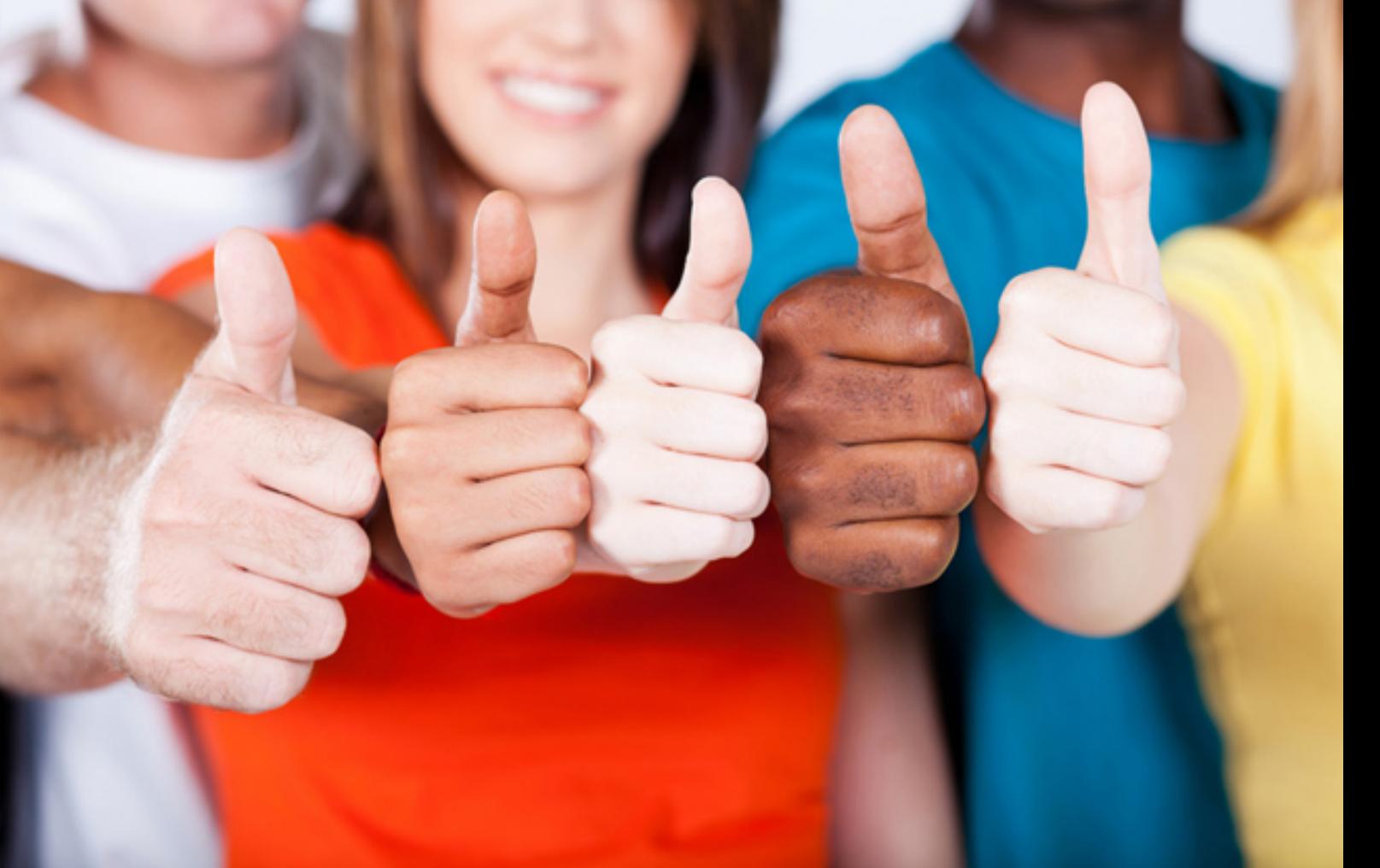

# **FM1-306 Filemaker**

Developer Essentials for FileMaker 12 Beta

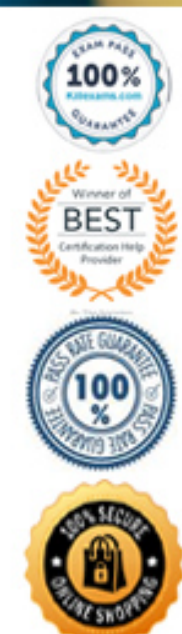

# **QUESTION:** 183

Which statement are true about importing tables using FileMaker Pro 12 Advanced?

A. Using the Import Records > File... command and choosing New Table as the Target will create a new table, new layout, and new record data.

B. When using the Import Records > File... command and choosing New Table as the Target to create a new table from a comma or tab separated file, the first row of the file cannot be used as field names in the newly created table.

C. Using the Set up as automatic recurring import option of the Import Records > File... command will, on first layout load, update records which have changed in the source file but will not attempt to make any changes to new records in the target file.

D. When a layout created using the Set up as automatic recurring import option of the Import Records > File... command is first loaded it runs a script which brings up a dialog if any of the given table's records have been modified in both the source and target files.

#### **Answer:** A

#### **QUESTION: 184**

Which two statements are true if two windows in a FileMaker Pro 12 database display records based on the same layout? (Choose two.)

A. If a record is being edited in one window, it cannot be edited in the other window.

B. A find performed in one window will be available as a Recent Find in the other window.

C. If a custom menu set is installed in one window, it will become the active menu set in the other window as well.

D. If a new record is created in one window, it will become the active record in both windows after it has been committed in the original window.

E. If a record is being edited in one window, the user will be prompted to save or revert the record when they attempt to switch to the same record in the second window.

# **Answer:** A, B

#### **QUESTION:** 185

Which statement is true about File Recovery in FileMaker Pro 12?

A. A database hosted by FileMaker Server 12 which becomes corrupted will be unavailable to users and will show as "Closed" in the Databases list of the Admin Console

B. Using the Copy logical structure (same as Compacted Copy) option of Advanced Recover Options is often sufficient to correct errors reported in recover.log after performing a Consistency Check.

C. Performing a Recover with all Advanced Recover Options enabled takes longer than performing a Consistency Check because it examines everything examined during a Consistency Check and additionally rebuilds field indexes.

D. To determine if a hosted database is corrupt create a FileMaker Server Schedule to Verify the database, run the Schedule and review the notation in the Status column in the Admin Console. A status of "Failed" indicates a damaged file. "OK" indicates the file is undamaged.

# **Answer:** B

# **QUESTION:** 186

Which two statements are true for quick charts in FileMaker Pro 12? (Choose two.)

A. Disabling Table View in Layout > Layout Setup... > Views will prevent a user from creating a quick chart from that layout.

B. Using the Save as Layout... option for a quick chart will create a Layout Group called "Charts" in all cases where one does not already exist.

C. A user whose Privilege Set allows them to create and edit data but not print or create layouts can create a quick chart which will update dynamically as they edit data for the duration of their current session.

D. A user without [Full Access] will have access to the Save as Layout... option as long as they have the Allow creation of new layouts privilege and the chart does not require the creation of new summary fields.

**Answer:** B, D

# **QUESTION:** 187

Which two statements are true in a FileMaker Pro 12 database containing scripts? (Choose two.)

A. Multiple changes to multiple scripts can be saved using Save All Scripts.

B. Saving changes to a currently running script will cause the execution of the script to halt.

C. Running a script while other scripts have unsaved changes will cause all unsaved changes to be reverted.

D. The Step Into button in the Script Debugger can be used to force the execution of a disabled script step.

E. Closing the Manage Scripts window will prompt the user to save changes to the order or grouping of scripts

#### **Answer:** A, B

#### **QUESTION: 188**

In FileMaker Pro 12 Advanced, which three statements are true about the Data Viewer and Script Debugger? (Choose three.)

A. The Watch tab of the Data Viewer can be used to create global variables.

B. The Script Debugger can be used to globally disable script triggers in a file.

C. The Current tab of the Data Viewer can be used to modify the value of a variable.

D. The Script Debugger will be invoked when a script is run from a button, but not from a Custom Menu.

E. The Current tab of the Data Viewer can be used to modify the value of a field with global storage while a script is paused in the Script Debugger.

**Answer:** A, B, C

#### **QUESTION: 189**

Which two types of fields will always be EXCLUDED from the search when a user performs a Quick Find? (Select two.)

- A. Merge fields
- B. Summary fields
- C. Unindexed fields
- D. Fields with global storage
- E. Fields to the right of the layout edge

# **Answer:** B, D

#### **QUESTION: 190**

Which two are required for FileMaker Go 12 to have access to Externally Stored SQL (ESS) data in a database that is hosted from FileMaker Server 12? (Choose two.)

A. ODBC drivers installed on the FileMaker Server

B. ODBC drivers installed on the FileMaker Go 12 device

C. DNS is configured correctly on the FileMaker Go 12 device

D. Fmxdbc Extended Privilege is active for the account accessing the database

E. Data Source Name (DSN) is configured correctly on the FileMaker Server 12

# **Answer:** A, E

# **QUESTION: 191**

Which three export formats are available using FileMaker Go 12? (Choose three.)

A. XML B. HTML C. vCard D. dBase E. Excel Workbook (.xlsx)

# **Answer:** B, D, E

# **QUESTION: 192**

After FileMaker Go 12 attempts to resume a previously opened database, after being in the background, which option will require a username and password to be provided?

A. The Guest account is being used

B. An account is being used that does not have the fmrestorelogin extended privilege

C. An account is being used that does not have the fmreauthenticate extended privilege

D. A file has been returned to after the time limit specified in the fmreauthenticate extended privilege

E. A file has been returned to before the time limit specified in the fmreauthenticate extended privilege

F. An account name and password match the account name and password set in the File Options dialog in FileMaker Pro 12

# **Answer:** D

# **QUESTION: 193**

Which three options will allow a FileMaker Pro 12 database to be run using FileMaker Go 12. (Choose three)

A. Transfer a database via iTunes

B. Download the database from a web page in an uncompressed format

C. Assign the Extended Privilege fmios to a database hosted from FileMaker Server 12 D. Select the checkbox on FileMaker Server 12 to Allow distribution of FileMaker Go Solutions

E. Connect to the database hosted remotely Connect to database, with the fmapp Extended Privilege, hosted from FileMaker Server 12

# **Answer:** A, B, E

#### **QUESTION:** 194

A script is executed with the script step Allow User Abort Off. During the execution of the script, the user presses the Home button, suspending FileMaker Go 12. Assume the file is still available and the app has not been forced to quit. What will occur when the user attempts to return to FileMaker Go 12?

A. The script will continue from where it left off.

B. The script will execute again from its beginning.

C. The script will have stopped and the file will need to be reopened.

D. The script will have stopped and will be in the file at the point where the script was halted.

# **Answer:** A

#### **QUESTION:** 195

Upon conversion from earlier versions of FileMaker Go to FileMaker Go 12, the conversion will make which two changes? (Choose two.)

A. A database with the fmrestorelogin extended privilege will have this extended privilege removed.

B. A database with the setting Auto-Restore Login will add the extended privilege fmreauthenticate(n), where n is obtained from fmrestorelogin.

C. A database without the fmrestorelogin extended privilege, will have the extended privilege fmreauthenticate0 created and assigned to each privilege set.

D. A database without the fmrestorelogin extended privilege, will have the extended privilege fmreauthenticate(n) added, where the (n) will have the value specified from the Auto-Restore Login setting.

**Answer:** A, C

#### **QUESTION: 196**

Which extended privilege is required to connect to a hosted database from a FileMaker Go 12 client?

A. fmphp B. fmapp C. fmxml D. fmios E. fmiwp F. fmxdbc G. fmreauthenticate (n)

# **Answer:** B

# **QUESTION:** 197

A user is connected remotely to a FileMaker database with FileMaker Go 12, with an extended privilege of fmreauthenticate0. The user presses the Home button. After 10 seconds, the user multitasks back to the FileMaker Go 12 app. Which statement is true in this situation?

A. The user will be prompted to select which database to open.

B. The user will be prompted to supply a username and password.

C. The user will be left disconnected from the database and be put at the file selection menu.

D. The user will be prompted with "Some files were still open when you last quit. Do you want to continue where you left off in those files?".

# **Answer:** B

# **QUESTION: 198**

What statement is true when using the FMP protocol in FileMaker Go 12?

A. Script names are case sensitive.

- B. Filenames containing spaces are not supported.
- C. Multiple local variables can be defined in the syntax.
- D. The .fmp12 extension is required when specifying the database name.

# **Answer:** C

# For More exams visit https://killexams.com/vendors-exam-list

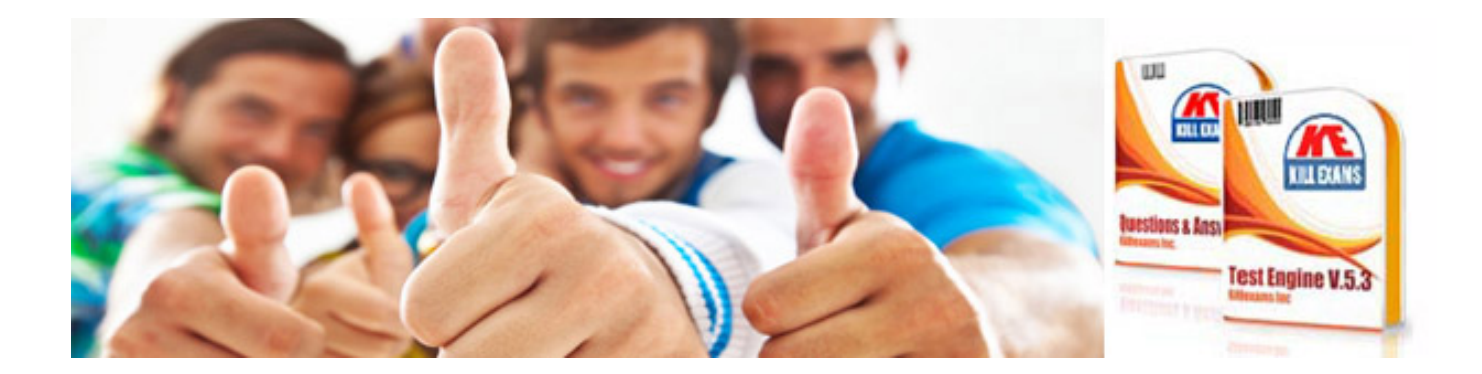

*Kill your exam at First Attempt....Guaranteed!*